## Examples of drawing in autocad house tutorial

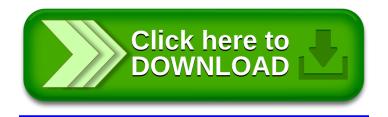